## SAP ABAP table VEN001 {Business Partner: Vendor - Our Number at Vendor}

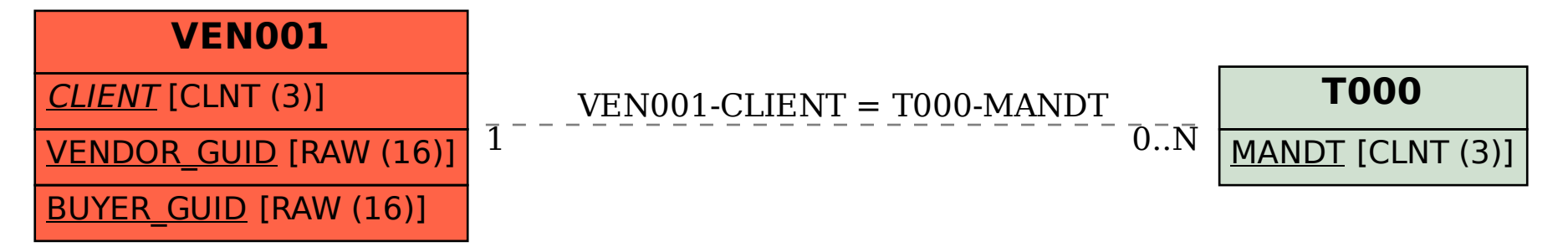